# **como criar um robô para apostas esportivas**

- 1. como criar um robô para apostas esportivas
- 2. como criar um robô para apostas esportivas :caça niquel pharaoh gratis
- 3. como criar um robô para apostas esportivas :betsul infinity bet e arena esportiva

# **como criar um robô para apostas esportivas**

#### Resumo:

**como criar um robô para apostas esportivas : Inscreva-se agora em mka.arq.br e aproveite um bônus especial!** 

#### contente:

ou abri-lo através de um link direto. No Telegram, bots podem ser identificados pelo fixo "bot" em como criar um robô para apostas esportivas seus nomes. Enquanto bot normal são públicos, eles também podem

limitados a certos usuários através dos canais privados do telegrama. Bots para

m: exemplos, casos de uso e benefícios para empresas umnico : blog.

#### Promova a violência

Quanto custa um jogo da loteria esportiva?

Se você está se perguntando quanto custa um bilhete de loteria esportiva, a resposta não é simples. O custo do ingresso pode variar dependendo dos vários fatores que incluem o tipo da partida e as chances para ganhar ou onde comprar esse ticket

Tipo de jogo: Diferentes jogos esportivo a têm diferentes preços dos ingressos. Por exemplo, um ingresso para o popular loteria Mega-Sena no Brasil pode custar cerca R\$ 20 e os bilhete da SuperLoto é em como criar um robô para apostas esportivas torno do valor total das apostaS na lotaria R\$ 10 dólares!

Chances de ganhar: O custo do bilhete também pode depender das chances da vitória. Jogos com menores probabilidade, como o Mega-Sena tendem a ter preços mais altos dos ingressos e isso ocorre porque os prêmios são maiores; as possibilidades para vencer estão abaixo disso – portanto eles Ajustam seus valores em como criar um robô para apostas esportivas conformidade

Localização: O custo de um bilhete também pode variar dependendo do local onde você o compra. No Brasil, por exemplo preço da passagem Mega-Sena varia consoante a situação em como criar um robô para apostas esportivas que se adquire e alguns estados podem ter impostos mais ou menos elevados podendo afetar no valor final dos passes;

Como calcular o custo de um bilhete da loteria esportiva?

Para calcular o custo de um bilhete da loteria esportiva, você precisa considerar vários fatores. Aqui está uma guia passo a etapa para ajudá-lo entender como estimar os custos do ingresso: Determinar o tipo de jogo: Jogos diferentes têm preços dos bilhetes diferente. Pespequise os jogos disponíveis em como criar um robô para apostas esportivas como criar um robô para apostas esportivas área e seus respectivos precos do ingresso ndice 1

Calcule as chances de ganhar: Entenda a probabilidade da vitória para cada jogo e como eles afetam o preço do bilhete. Jogos com menor chance tenderam ter preços mais altos dos ingressos

Considere a localização: O custo de um bilhete pode variar dependendo do local onde você o compra. Pesquise os preços dos ingressos, em como criar um robô para apostas esportivas diferentes locais para encontrar as melhores oferta!

Adicionar impostos e taxas: Alguns estados podem ter mais ou menos tributos, o que pode afetar a cotação final do bilhete. Certifique-se de levar em como criar um robô para apostas esportivas consideração esses custos adicionais ao calcular os preços dos passem

Calcular o custo total: Depois de ter considerado todos os fatores acima, você pode calcular a taxa do bilhete. Por exemplo se um preço é R\$ 20 e as chances são 1 em como criar um robô para apostas esportivas 150.000.000 displaystyle 1.8000000>; O valor da aposta seria R\$20 x 150,000,000 \*RK1040050\*

### Conclusão

O custo de um bilhete da loteria esportiva pode variar dependendo dos vários fatores. Ao considerar o tipo do jogo, as chances e a localização onde você compra seu ingresso é possível calcular os custos totais desse ticket; lembre-se também que considere impostos para obter preços finais: seja jogador experiente ou recém chegado ao mercado local – entender como comprar esse título ajuda na tomada das decisões informadas sobre como criar um robô para apostas esportivas viagem poderá aumentar suas possibilidades em como criar um robô para apostas esportivas ganhar dinheiro com isso mesmo! Tipo de jogo

Preço do bilhete Chances de ganhar Custo Total Mega-Sena R\$ 20 1 em como criar um robô para apostas esportivas 150.000.000 R\$ 3.000.000.000 **SuperLoto** R\$ 10 1 em como criar um robô para apostas esportivas 10.000.000 R\$ 1.000.000.000 Nota:

Todos os preços e probabilidades são fictício, ou utilizados apenas para fins ilustrativos. O custo real pode variar dependendo da localização do jogo

# **como criar um robô para apostas esportivas :caça niquel pharaoh gratis**

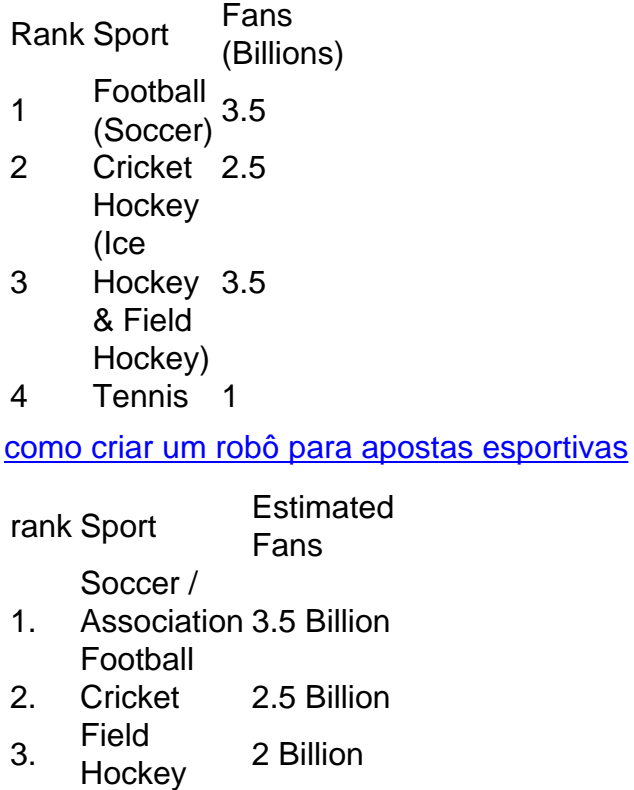

#### [como criar um robô para apostas esportivas](/post/bet-235-2024-06-20-id-8123.pdf)

Conheça asDependências e Estratégias para Apostas com Total de Gols no Futebol No mundo das apostas esportivas, as apostas no total de gols, especificamente o "Abaixo de 2.5", estejam se tornando uma opção atraente para muitos entusiastas de apostas esportivas. Neste artigo, vamos mergulhar em como criar um robô para apostas esportivas todos os detalhes do mercado "Abaixo de 2.5" e demonstrar como maximizar suas chances neste popular mercado de apostas desportivas.

O Que É o Mercado "Abaixo de 2.5"?

O mercado "Abaixo de 2.5" refere-se ao total de gols marcados em como criar um robô para apostas esportivas uma partida. Este mercado foi concebido com o objetivo de somar a quantidade total de gols; ou seja, se o somatório de gols em como criar um robô para apostas esportivas um jogo for de 2 ou menos, uma aposta neste mercado ganharia. ( longeosde25

# **como criar um robô para apostas esportivas :betsul infinity bet e arena esportiva**

# **Editor's Note: Call to Earth**

Esta série editorial, Call to Earth, está dedicada a informar sobre os desafios ambientais que o planeta está enfrentando, juntamente com as soluções. A perpétua iniciativa do Planeta de Rolex se associou a ela para aumentar a conscientização e a educação como criar um robô para apostas esportivas relação aos problemas de sustentabilidade e inspidar a ação positiva.

### **Miami Beach e seus recifes coralinos**

Miami Beach, na Flórida, é conhecida por seu charme art déco e suas águas turquesas. Mas logo além das suas praias coloridas encontra-se um mundo subaquático como criar um robô para apostas esportivas declínio.

## **O recife coralino da Florida**

O recife coralino na Flórida estende-se por quase 563 quilómetros (350 milhas) e é o lar de aproximadamente 40 espécies de corais que não apenas fornecem alimento e abrigo para a vida marinha, mas ajudam a proteger as comunidades costeiras do daninho dos furacões.

### **Desafios enfrentados pelos corais**

Assim como outros recifes coralinos, nos últimos anos, este ecossistema vibrante tem sofrido com os efeitos do cambio climático, com a Administração Nacional Oceanográfica e Atmosférica (NOAA) recentemente relatando um quarto evento global de desumanação como criar um robô para apostas esportivas massa - o segundo como criar um robô para apostas esportivas uma década.

A desumanação acontece quando os corais ficam estressados devido a alterações no seu ambiente e expulsam as algas coloridas vivendo neles. Os corais ficam brancos e começam a enfraquecer-se.

Se o desumanação prolongar-se por um período de tempo prolongado, os corais morrem.

### **Uma esperança para os corais**

Diego Lirman, professor associado de biologia e ecologia marinha na University of Miami, lidera um projecto inovador para ajudar a preservar e restaurar este hábitat valioso e vulnerável.

A equipa de Lirman está a crescer e a testar colónias de coral no universidade há mais de 15 anos.

"Estamos a tentar entender porquê alguns corais sobrevivem enquanto outros no mesmo ambiente morrem," disse Lirman. "Estamos a aprender dos sobreviventes, o que é sobre a como criar um robô para apostas esportivas fisiologia, os seus genes? E depois estamos a utilizar essa informação para criar corais resistentes ao clima."

Author: mka.arq.br Subject: como criar um robô para apostas esportivas Keywords: como criar um robô para apostas esportivas Update: 2024/6/20 11:15:44